## **Command Pattern**

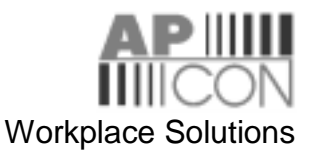

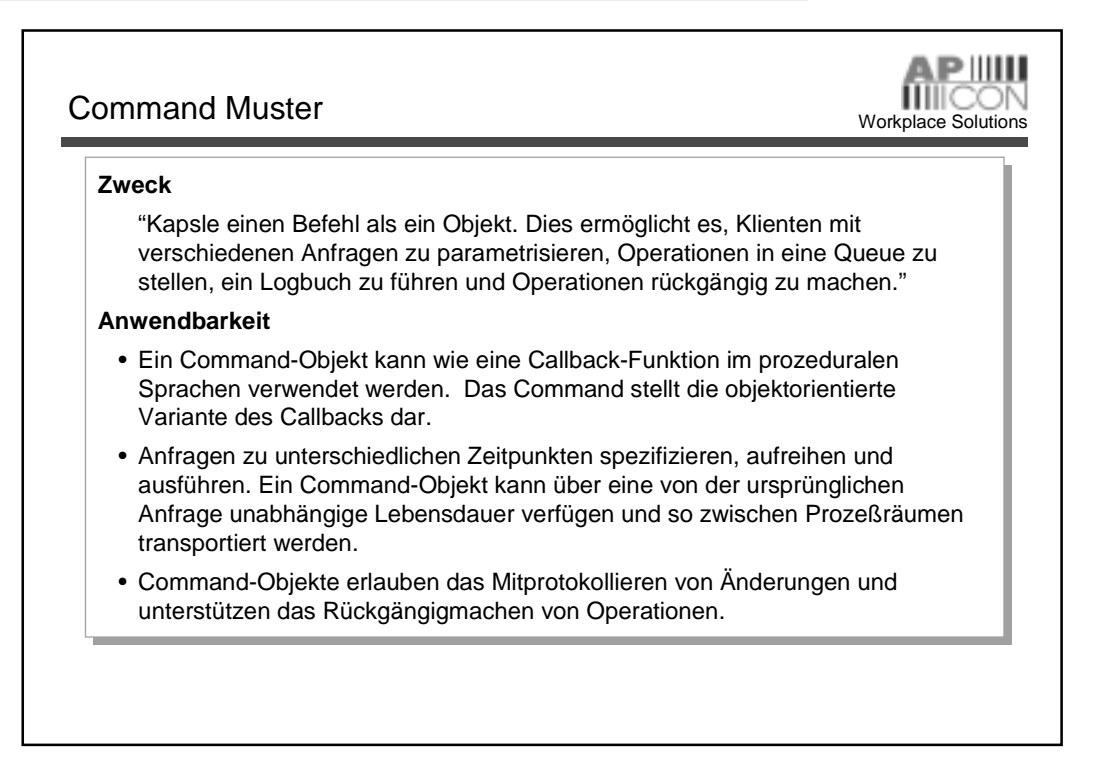

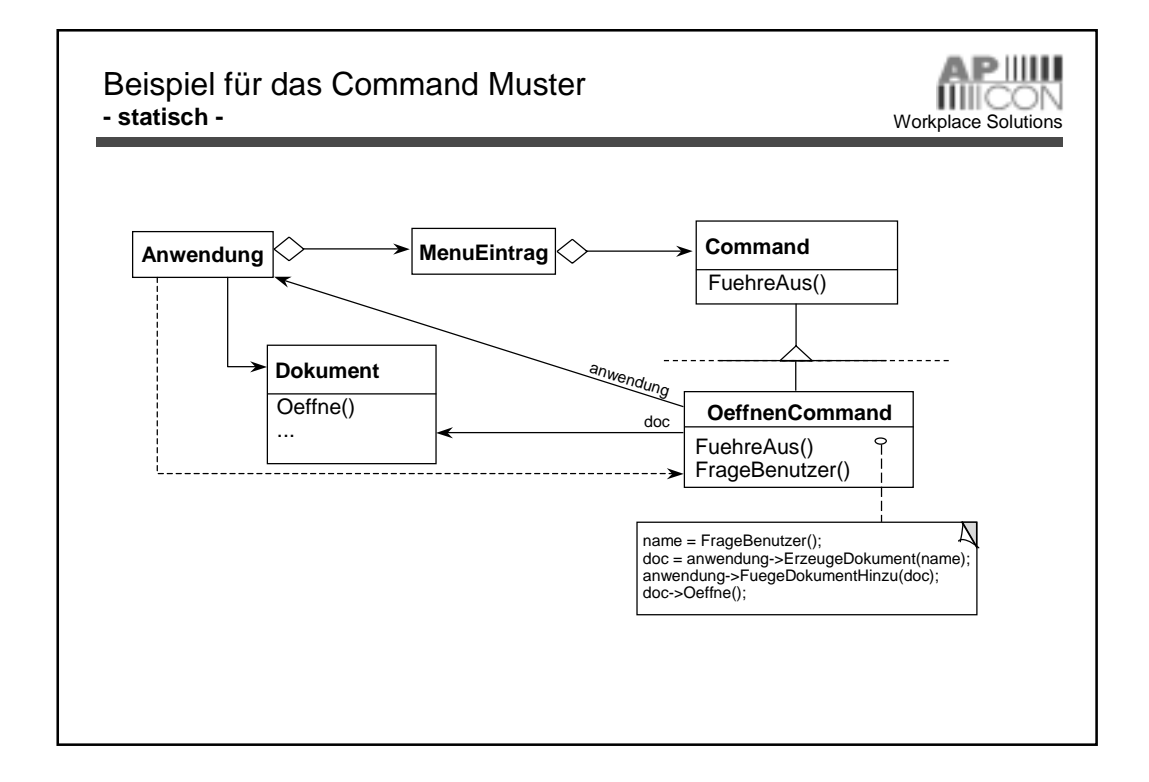

## **Command Pattern**

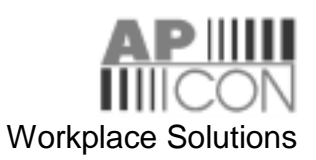

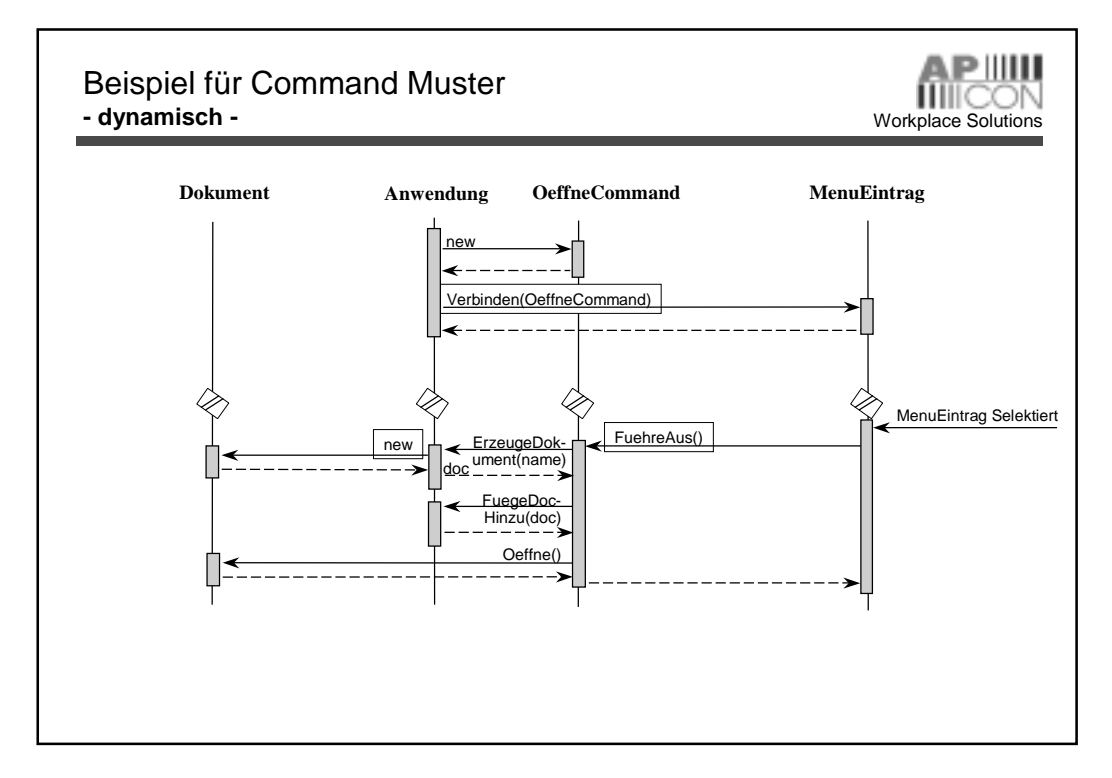

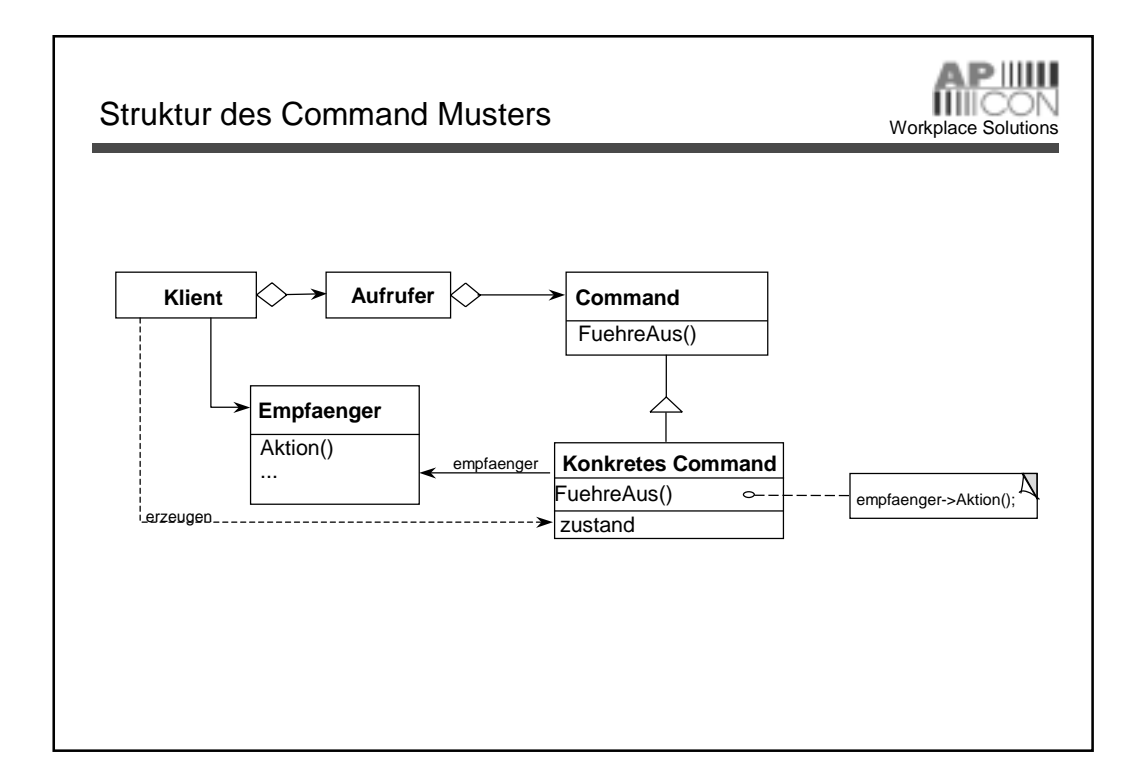

## **Command Pattern**

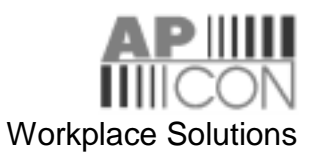

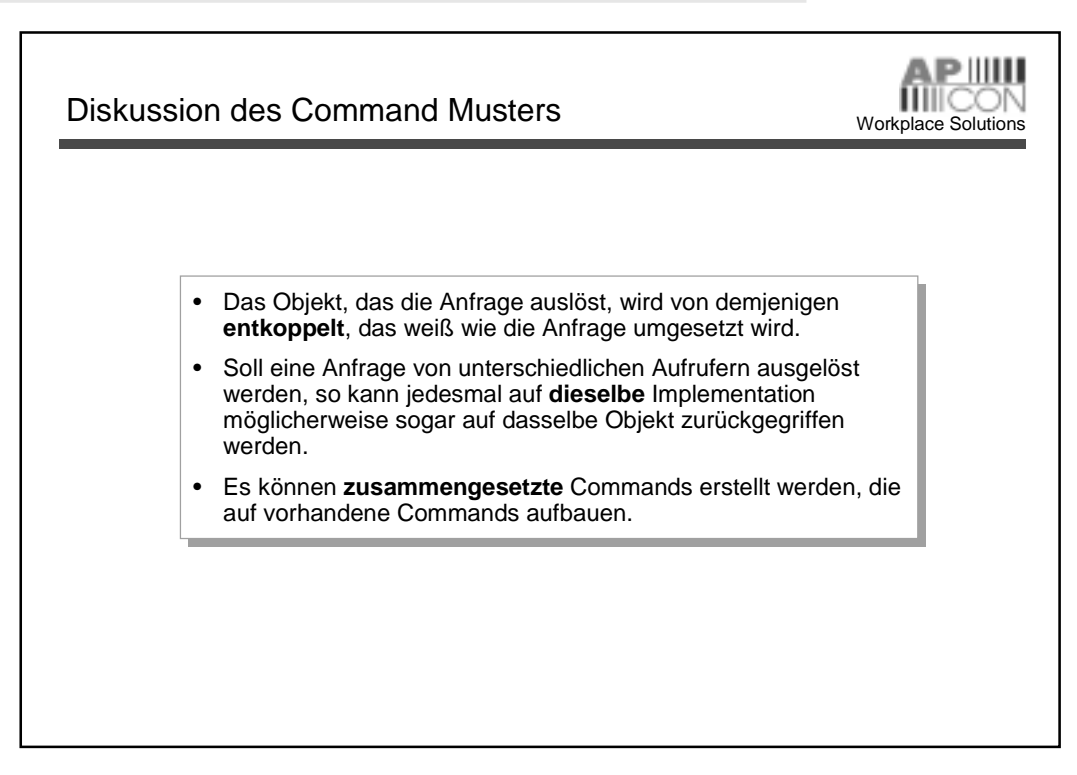